# **hscquery Documentation**

**Angel Ruiz**

**Oct 14, 2018**

## **Contents**

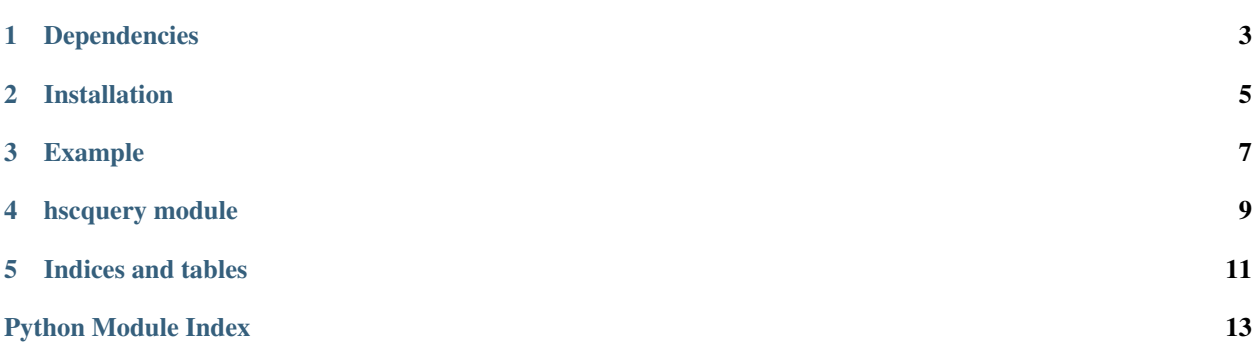

hscquery is a Python 2/3 module for querying the *Hyper Suprime-Cam Subaru Strategic Program* database. [HSC-](https://hsc.mtk.nao.ac.jp/ssp/)[SSP](https://hsc.mtk.nao.ac.jp/ssp/)

Based on the python script developed by michitaro, NAOJ / HSC Collaboration. [Source](https://hsc-gitlab.mtk.nao.ac.jp/snippets/17)

Dependencies

<span id="page-6-0"></span>hscquery depends on astropy and future packages.

Installation

<span id="page-8-0"></span>hscquery can be easily installed using pip:

pip install hscquery

## Example

<span id="page-10-0"></span>A simple example of using hscquery:

```
from hscquery import HSC
from astropy import units as u
from astropy.coordinates import SkyCoord
coords = SkyCoord(34.0, -5.0, unit='deg')
radius = 5.0 \times u \cdot arcsech = HSC(survey='wide')
data = h.query_region(coords, radius)
print data
```
### hscquery module

<span id="page-12-1"></span><span id="page-12-0"></span>Module for accessing the Hyper Suprime-Cam Subaru Strategic Program database.

A valid account for the HSC Archive is needed to use this module. See [HSC Online Registration.](https://hsc-release.mtk.nao.ac.jp/datasearch/new_user/new)

Based on the python script developed by michitaro, NAOJ / HSC Collaboration. [\[Source\]](https://hsc-gitlab.mtk.nao.ac.jp/snippets/17)

**class HSC**(*survey='wide'*, *release\_version='pdr1'*, *columns='object\_id*, *ra*, *dec'*, *user=None*, *password\_env='HSCPASSW'*)

Bases: future.types.newobject.newobject

Main class for accessing the HSC-SSP database.

#### Parameters

- **survey** (str, optional) Available surveys: 'wide', 'deep', 'udeep'. By default is 'wide'.
- **release\_version** (str, optional) For the moment, only 'pdr1' is available (Public Data Release 1)
- **columns** (str, optional) List of selected columns for query results. See the [HSP-](https://hsc-release.mtk.nao.ac.jp/schema/)[SSP schema](https://hsc-release.mtk.nao.ac.jp/schema/) for details. By default is 'object\_id, ra, dec'.
- **user** (str or *None*, optional) Account name in the HSC-SSP database. If *None*, when an HSC object is initiated, the user can introduced the account name.
- **password\_env** (str, optional) The account's password can be stored in a system enviroment variable. By default the password is searched at HSCPASSW. If this environment variable doesn't exist, the user is asked to introduce his password. Use the *password\_env* option with caution, since your password can be easily exposed!

#### **query\_region**(*coords*, *radius*, *catalog='forced'*)

Returns an astropy Table object with all sources from catalog *catalog* within radius *radius* around sky position *coords*.

#### Parameters

• **coords** (SkyCoord) – Search around this position.

- **radius** (Quantity) Search radius (angular units)
- **catalog** (str, optional) Available options: 'forced', 'meas', 'specz', or 'random'. See the [HSP-SSP schema](https://hsc-release.mtk.nao.ac.jp/schema/) for details. By default is 'forced'.

<span id="page-13-0"></span>**send\_query**(*sql*, *output\_format='csv'*, *output\_file=None*, *delete\_job=True*) Send an SQL query *sql*.

If *output\_file* is None, a preview of the results is shown. Otherwise, results are saved in a file with name *output\_file* and in the format defined by *output\_format*.

#### **Parameters**

- $sq1(str) SQL$  query.
- **output\_format** (str, optional) Available formats: 'csv', 'csv.gz', 'sqlite3', or 'fits'.
- **output\_file** (str or None) Name of the file for storing the query results. If None, a preview of the results is shown.
- **delete\_job** (*bool*) Delete job and results from the user space. By default is True.

#### **exception QueryError**

Bases: exceptions.Exception

Query error class.

Indices and tables

- <span id="page-14-0"></span>• genindex
- modindex
- search

Python Module Index

<span id="page-16-0"></span>h

hscquery, [9](#page-12-0)

### Index

## H

HSC (class in hscquery), [9](#page-12-1) hscquery (module), [9](#page-12-1)

### Q

query\_region() (HSC method), [9](#page-12-1) QueryError, [10](#page-13-0)

## S

send\_query() (HSC method), [10](#page-13-0)